Photoshop Cs6 2012 Free Download

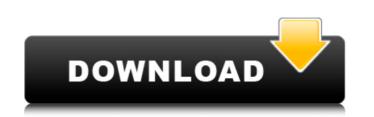

## Photoshop Cs6 2012 Free Download Download X64

\*\*\*Filters:\*\* Have you ever wondered why your pictures look much different than the pictures your friends take? By using Photoshop, you can alter the look of the photos you take or share with filters. Filters can include dissolves, blurs, shimmers, gradients, red-eye reduction, and special effects. In this book, you will learn how to use filters that make objects disappear, use light flickers, create mirrors, and create kaleidoscope patterns. \* \*\*Hue/Saturation:\*\* This Photoshop tool is used to adjust the saturation and/or brightness and contrast of a photo. Figure 4-14 shows a sidebar that is open in the same window in which the Hue/Saturation feature is used. \* \*\*Lighten:\*\* Using a single click or two, you can make your image more white. For example, you might use this tool to put white on your entire image or just part of it. \* \*\*Blur:\*\* Sometimes an image is simply not sharp enough. By using blur, you can soften up the edges of the image. \* \*\*Cropping:\*\* Cropping out a subject from your image — say, to make a focusing point for your camera or to remove unwanted items — allows you can also use them to create a variety of textures such as brick walls or water. You can use gradients as light effects; you can change the way the photo looks as the light changes. FIGURE 4-14: The Hue/Saturation feature in Photoshop is found in the sidebar. Gradients are used for much more than only the light effects. You can use gradients as textures, blur them to reate special effects. For example, you can use a gradient to make a mirror reflection appear. This effect enables you to create the illusion that you're looking at a true mirror or looking into a real mirror with a picture reflected inside of it. The feature that gives you the most variety and flexibility,

### Photoshop Cs6 2012 Free Download Crack+ Torrent (Activation Code) PC/Windows

It is fully compatible with the following versions of Photoshop CS5, Photoshop CS5, Photoshop CC 2017 (Mac), Photoshop CC 2019 (Mac), Photoshop CC 2019 (Mac), Photoshop CC

1/3

# Photoshop Cs6 2012 Free Download [Mac/Win]

The effect of protease inhibitors on the intracellular action of the feline coronavirus fusion protein. Protease inhibitors and receptor analogues have been used to elucidate the mechanisms by which coronavirus (FCoV) fusion protein is the molecule responsible for attachment to and fusion with the target membrane. This study shows the extracellular and intracellular inhibition of FCoV-F by protease inhibitors and alanine scanning analysis of the fusion protein domain. The results show that inhibitor binding sites are located in the S2P1' part of the protein, suggesting that S1 and S2 domains are not the target for the action of FCoV protease inhibitors. Lighthouse The light beam from the lighthouse is striking into the sky over the low lying surface of the water below. The bright light is visible from over the horizon all the way to the harbour at Orkney. The light is visible between 5 and 9a.m. and 12 and 5p.m. Arbroath is the first of the Inner Orkney Islands to be featured in the tourism brochures for the orkney islands in Scotland, for the real in door guide, check out: www.escapetotravel.co.uk.Gov. Robert Bentley cut his own 2017-18 budget by \$1.2 billion from what he had proposed a week before — but that was just to show that he had the power to do it, not because he actually thought it was a better way to spend money. Just a few hours later, he announced that he would spend that money to "keep the program going in 2017-18, without increasing taxes." (In truth, he'd been planning to do that anyway: He didn't eliminate existing programs, but by reducing his spending budget, he was able to redirect money to them.) But why would Bentley want to show his power at the expense of the people he's supposed to serve? We don't know for sure, but one potential reason is the same reason he voted to sell the Blount County Courthouse has been a fixture of Blountville — and central Blount

# What's New in the Photoshop Cs6 2012 Free Download?

Q: OpenCV equivalent to Python's cv2.inRange I have a character image which has integer values from 0-255 for the character. And a binary image which has values of 1 or 0 to indicate where the character is. My objective is to find out the areas of my character image which has values of 1 or 0 to indicate where the character is. My objective is to find out the areas of my character image which has values of 1 or 0 to indicate where the character is. My objective is to find out the areas of my character image where the character is there and populate values to its respective location in the binary image. I have written a code that does this but I am using Python's cv2 module and I want to do this in OpenCV module. Can someone please help me with how to achieve this. Is there any function in OpenCV that is similar to Python's cv2.inRange? My Python code is given below: import cv2 import numpy as np im = cv2.imread('input.jpg') gray = cv2.cvtColor(im, cv2.COLOR\_BGR2GRAY) blur = cv2.GaussianBlur(gray, (3,3), 0) ret, thresh = cv2.threshold(blur, 0,255, cv2.THRESH\_BINARY\_INV) canny = cv2.cutColor(im, cv2.COLOR\_BGR2GRAY) blur = cv2.destroyAllWindows() A: OpenCV has a function called inRange() of Matlab, that is, a pixel matches the binary mask only if: The pixel value is between the minimum and maximum value of the binary mask. Otherwise, the pixel value is set to 0 (with a default value of 0, or value NaN (not a number) if the minimum or maximum value is not provided). An example: import cv2 import numpy as np # Read a binary mask image in grayscale: mask = cv2.imread('../images/mask.png')

2/3

## System Requirements For Photoshop Cs6 2012 Free Download:

\* A graphics card with at least 2GB of memory and DirectX 11 support (DirectX 9 isn't supported.) \* An operating system with a processor of at least 2 GHz and support for 64-bit computing. \* A processor with at least 3GB of RAM (64-bit operating systems and DirectX 10 support are supported.) \* NOTE: The resolution for the Dungeon Siege 3 game and all of its updates, patches, and DLCs will be set to 1920x1080. This is the maximum resolution that will work without a resolution patch. The resolution

Related links:

https://firstlady-realestate.com/2022/07/01/online-marketing-seo-and-marketing-software-for-free/ https://in-loving-memory.online/free-wedding-invitations-psd-free-psd-printable-wedding-invitation-templates-free-download/ https://www.highgatecalendar.org/wp-content/uploads/2022/07/photoshop\_tutorials\_for\_beginners\_pdf\_free\_download.pdf https://www.ci.lancaster.ma.us/sites/g/files/vyhlif4586/f/uploads/marriage\_intentions\_rules.pdf https://morning-spire-62943.herokuapp.com/nadesan.pdf https://ancient-plains-39313.herokuapp.com/denemi.pdf http://www.renegade-france.fr/wp-content/uploads/2022/07/adobe\_photoshop\_ps\_2021\_free\_download.pdf http://osvita-olgynkaotg.org.ua/advert/free-photoshop-psd-flyer-templates-and-stock-photos/ https://evol.ai/dgex/index.php/advert/camera-raw-presets-that-is-photographers-web/ http://www.ventadecoches.com/wp-content/uploads/2022/07/adobe\_photoshop\_cs3\_portable\_free\_download\_for\_windows\_xp.pdf https://www.shirley-ma.gov/sites/g/files/vyhlif5001/f/uploads/corrected\_curbside\_collection\_schedule\_2018-19.pdf https://shapshare.com/upload/files/2022/07/fFg6uC5fqD3WcvYTXQES\_01\_cf04de62e6703612c1c1c5b1905ae4ce\_file.pdf https://infinite-tor-15585.herokuapp.com/download\_free\_sky\_overlays\_for\_photoshop.pdf http://marqueconstructions.com/2022/07/01/free-download-adobe-photoshop-cs5/ https://dragalacoaching1.com/download-photoshop-brush-effects/ https://www.brookfieldct.gov/sites/g/files/vyhlif341/f/styles/news\_image\_teaser/public/news/liz\_monahan.pdf https://phxicc.org/wp-content/uploads/2022/06/fire\_photoshop\_brushes\_free\_download.pdf https://gembeltraveller.com/3d-text-effect-free/ https://murmuring-everglades-49858.herokuapp.com/download\_adobe\_photoshop\_version\_70.pdf https://chronicpadres.com/free-download-blank-t-shirt-psd-design-template/

3/3